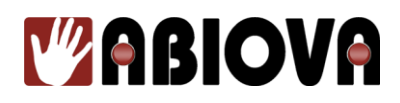

### **ANNEXE 02 Paramétrage réseau des lecteurs EN201 ou EN200**

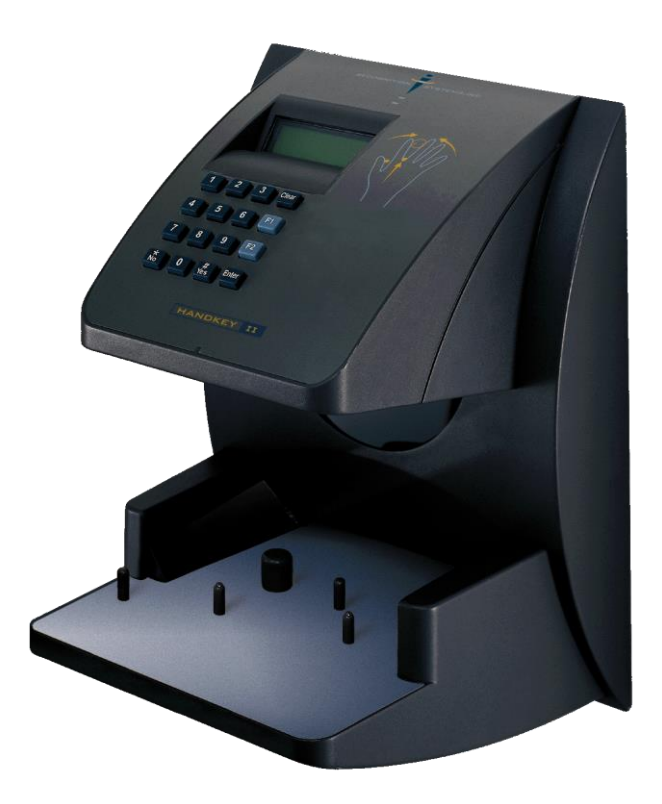

Les rives de Seine - 10 quai de la borde - 91130 Ris Orangis +33 (0)1 69 49 61 00 - contact@abiova.com SAS au capital de 35 000 € - 479 465 650 RCS Évry

## **WABIOVA**

### **Sommaire**

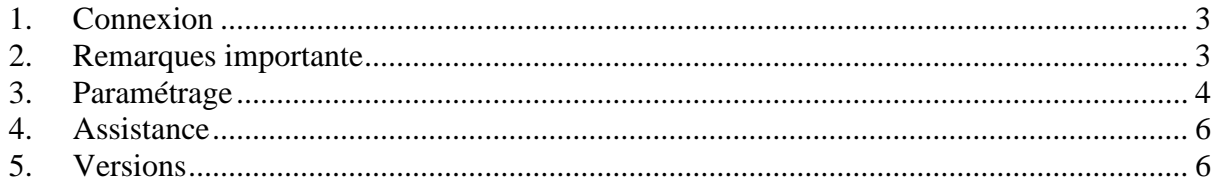

*Toutes les marques citées dans ce manuel appartiennent à leurs propriétaires. L'utilisation de ces marques dans ce manuel ne doit pas être considérée comme portant une atteinte ou comme ayant des conséquences sur la validité de celles-ci.*

*ABIOVA se réserve le droit de modifier, sans avis préalable, les spécifications ou la présentation de ses produits.*

*Ce document ne peut être, partiellement ou entièrement, reproduit sous quelque forme que ce soit sans l'autorisation écrite et expresse de la Société ABIOVA.*

**www.abiova.fr**

Les rives de Seine - 10 quai de la borde - 91130 Ris Orangis +33 (0)1 69 49 61 00 - contact@abiova.com SAS au capital de 35 000 € - 479 465 650 RCS Évry

# **MABIOVA**

#### <span id="page-2-0"></span>**1. Connexion**

Le lecteur muni d'une carte réseau (option sous référence EN201) se raccorde sur le réseau Ethernet TCP/IP.

Le lecteur doit être connecté avec un câble CAT5.

Vérifiez avec l'administrateur du réseau que le HUB ou le routeur où sont connectés les lecteurs ont le port 3001 d'ouvert.

La carte Réseau **EN201** (carte réseau intégrée au lecteur) est optionnelle pour les lecteurs

- **HANDKEY II**
- **HANDPUNCH 1000E**
- **HANDPUNCH 3000**
- **HANDPUNCH 4000**

Le lecteur **HANDPUNCH 1000E** est livrée de base avec la carte EN201 (il est donc inutile de la commander). De plus, le lecteur HANDPUNCH 1000E ne fonctionne qu'en Ethernet et sa mémoire est bloquée à 100 utilisateurs, la communication RS232 et désactivée.

#### <span id="page-2-1"></span>**2. Remarques importante**

Quand la carte réseau est dans le lecteur les deux paramètres suivant sont verrouillés:

- l'adresse de communication série est à 0,
- Le port de communication est à 3001.

# **Y'ABIOVA**

#### <span id="page-3-0"></span>**3. Paramétrage**

Dans l'exemple ci-dessous, nous paramétrons le lecteur comme suit :

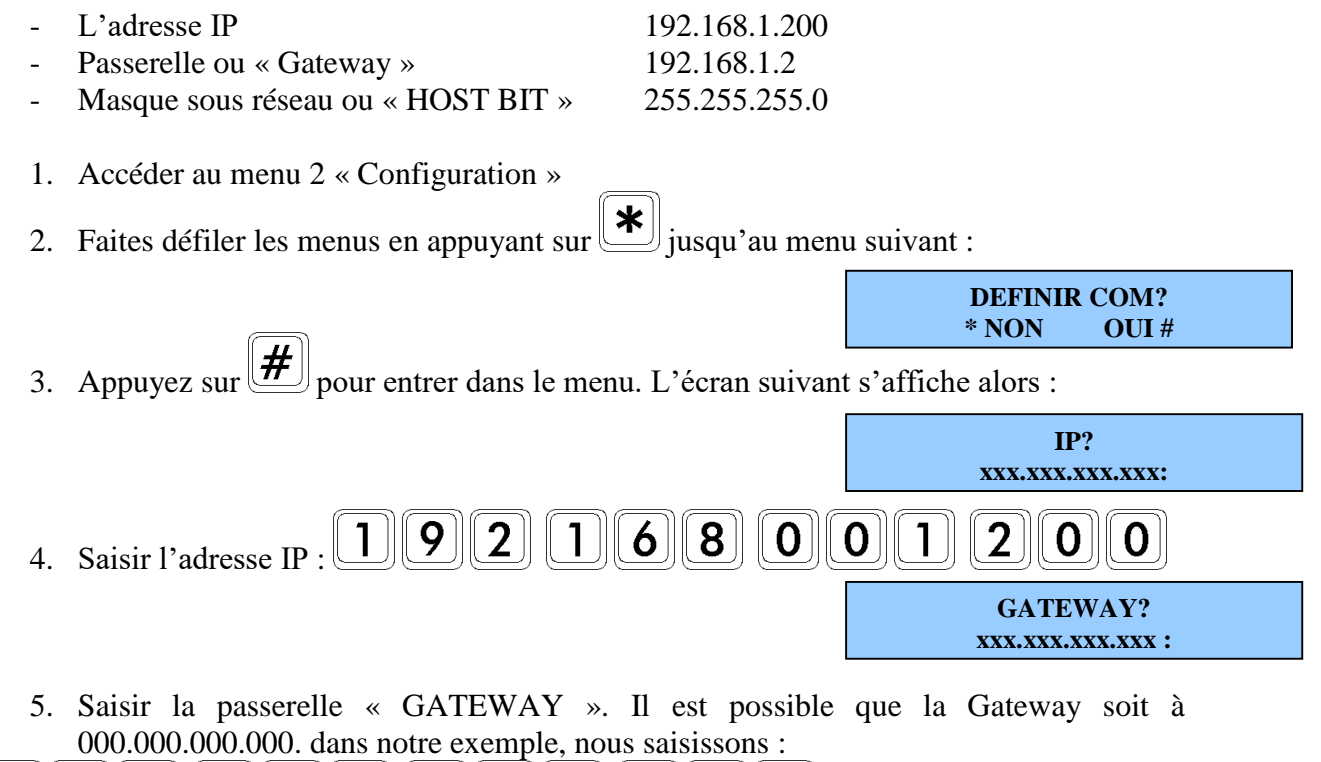

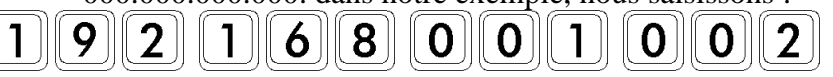

Les rives de Seine - 10 quai de la borde - 91130 Ris Orangis +33 (0)1 69 49 61 00 - contact@abiova.com SAS au capital de 35 000 € - 479 465 650 RCS Évry

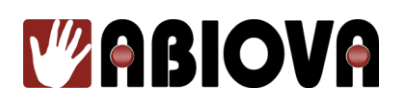

6. Pour paramétrer le masque sous réseau, le lecteur utilise le format « HOST BIT ». Vérifier le Host Bit dans le tableau suivant :

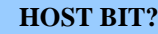

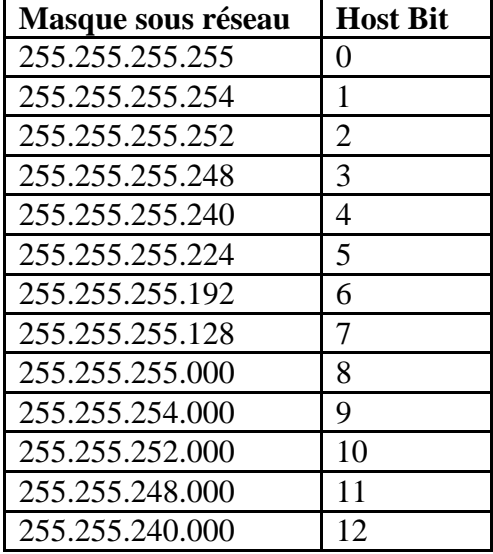

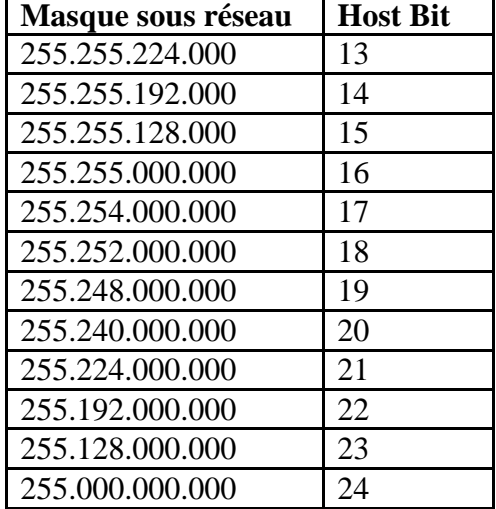

- 7. Dans notre cas, le HOST BIT de 255.255.255.0 est 8, il faut donc saisir  $\boxed{8}$
- 8. Valider la vitesse à 9600 bauds par la touche  $(\frac{H}{H})$
- 9. Eteindre et remettre sous tension le lecteur pour que le paramétrage soit pris en compte
- 10. Pendant la phase de réinitialisation, vérifier que le lecteur indique le message de connexion au réseau

#### **En cas de problème :**

- 1. Vérifier avec l'administrateur du réseau si les adresses fournies sont bien disponibles
- 2. Vérifier le paramétrage du lecteur
- 3. Vérifier la connexion réseau
- 4. Faire un Ping avec l'adresse IP du lecteur depuis un ordinateur du réseau
- 5. Contacter la HOT LINE d'ABIOVA

**ATTENTION :** Le lecteur doit être en mode Esclave **- PRET - Date & Heure**

Si le lecteur est paramétré en mode maître, il ne communiquera pas (vous aurez des « = » sur la première ligne).

Les rives de Seine - 10 quai de la borde - 91130 Ris Orangis +33 (0)1 69 49 61 00 - contact@abiova.com SAS au capital de 35 000 € - 479 465 650 RCS Évry

abiova.fr

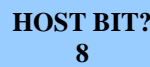

 $#$ 

**BAUDS? 9600**

5

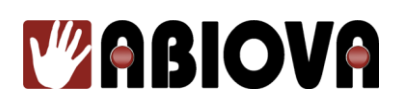

#### <span id="page-5-0"></span>**4. Assistance**

#### **Une question technique ?**

**Assistance téléphonique Gratuite réservée aux installateurs**

Merci de vous munir du numéro de série du lecteur et du numéro du bon de livraison

### **01 69 49 61 00** Du lundi au vendredi de 9h à 12h et de 14h à 17h **[contact@abiova.fr](mailto:contact@abiova.fr)**

#### <span id="page-5-1"></span>**5. Versions**

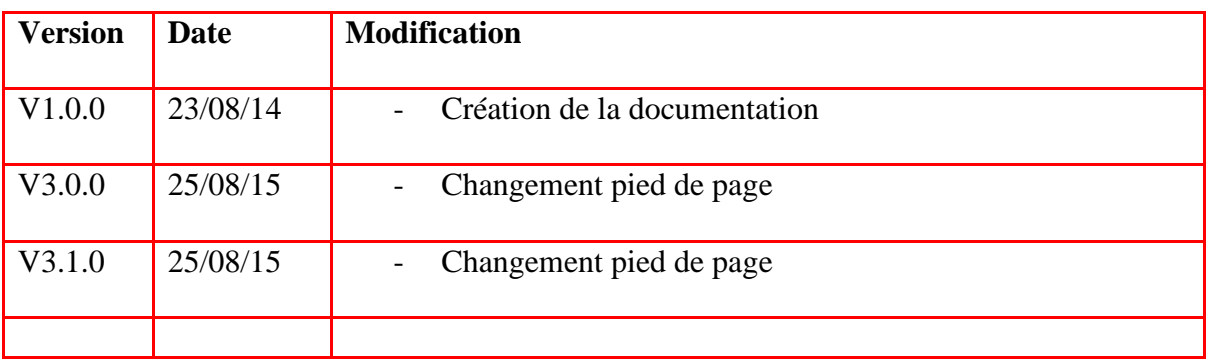

*Copyright : Tout le contenu, les graphismes et les idées de cette présentation sont soumis aux lois de droits d'auteur en vigueur et sont exclusivement destinés à l'utilisation interne. La transmission ou la cession de ce document à des tiers requiert le consentement écrit de la Société ABIOVA.*

Les rives de Seine - 10 quai de la borde - 91130 Ris Orangis +33 (0)1 69 49 61 00 - contact@abiova.com SAS au capital de 35 000 € - 479 465 650 RCS Évry